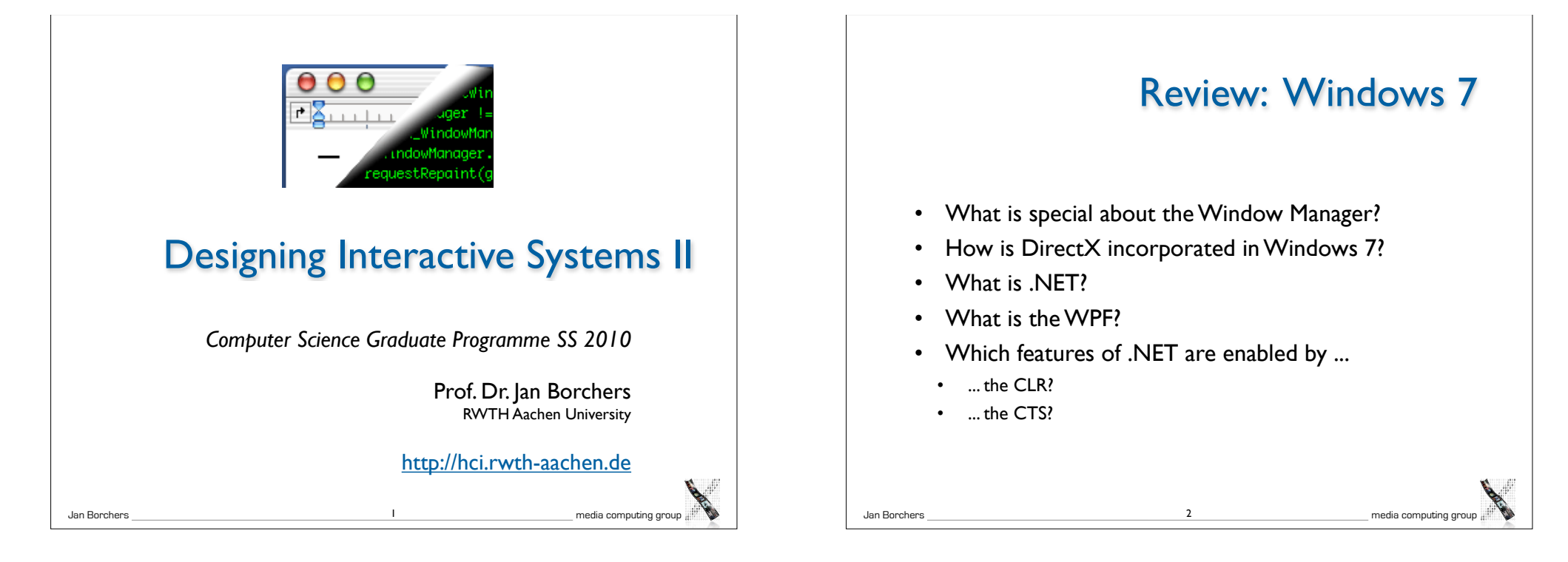

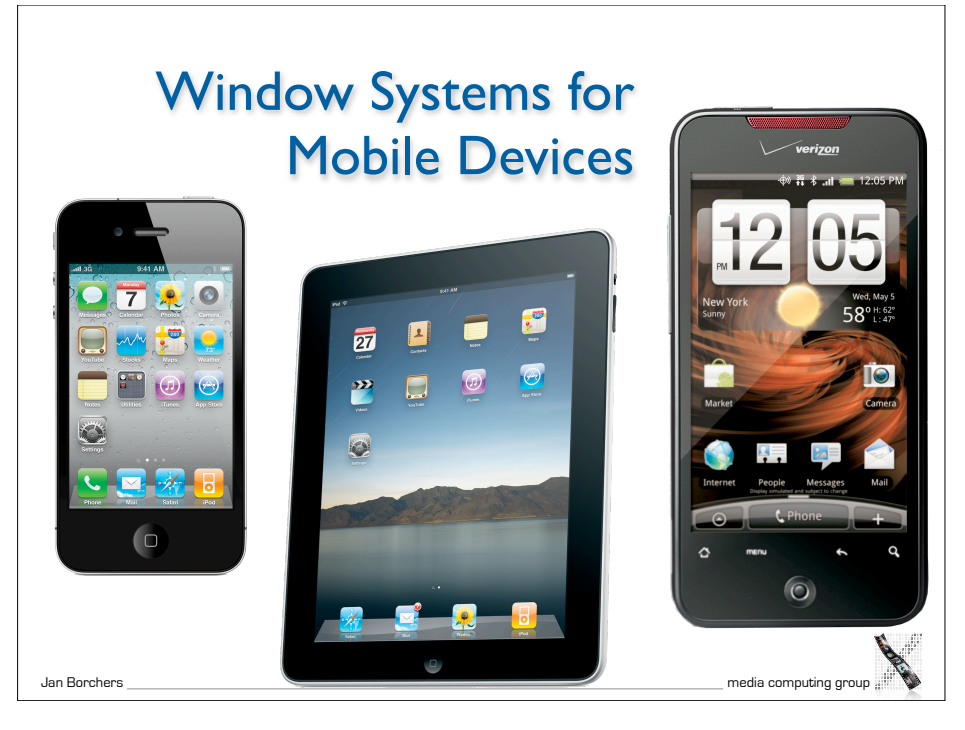

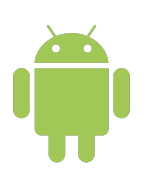

#### Android

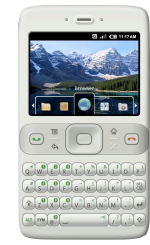

- Open Handset Alliance Project
- Free and open platform for mobile devices
- Same API for all applications
	- No differentiation between 'native' and 'third-party' applications

4

• Java is the only supported language

#### Jan Borchers media computing group

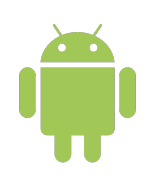

## **History**

- Founding of Open Handset Alliance (Nov 2007)
	- Preview release of Android SDK
- Initial release of Android SDK (Oct 2008)
	- G1 as first Android device
		- 480x320 resolution
		- Qwerty keyboard and capacitive touchscreen
		- GPS, accelerometer, compass

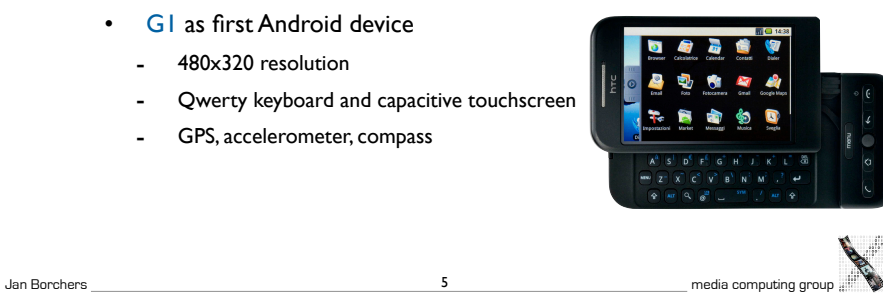

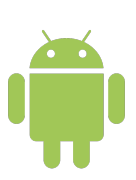

### **History**

- 1.000.000 G1 shipped by HTC (Dec 2008)
- Android 1.5 (Apr 2009)
	- Video recording
	- Direct uploading to YouTube and Picasa
	- Soft keyboard with text prediction
- Android 2.0 (Oct 2009)
	- Microsoft Exchange support
	- HTML 5 support

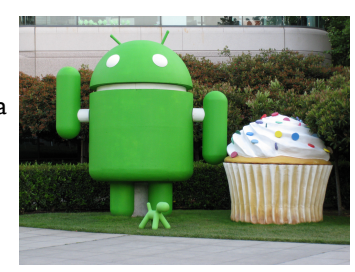

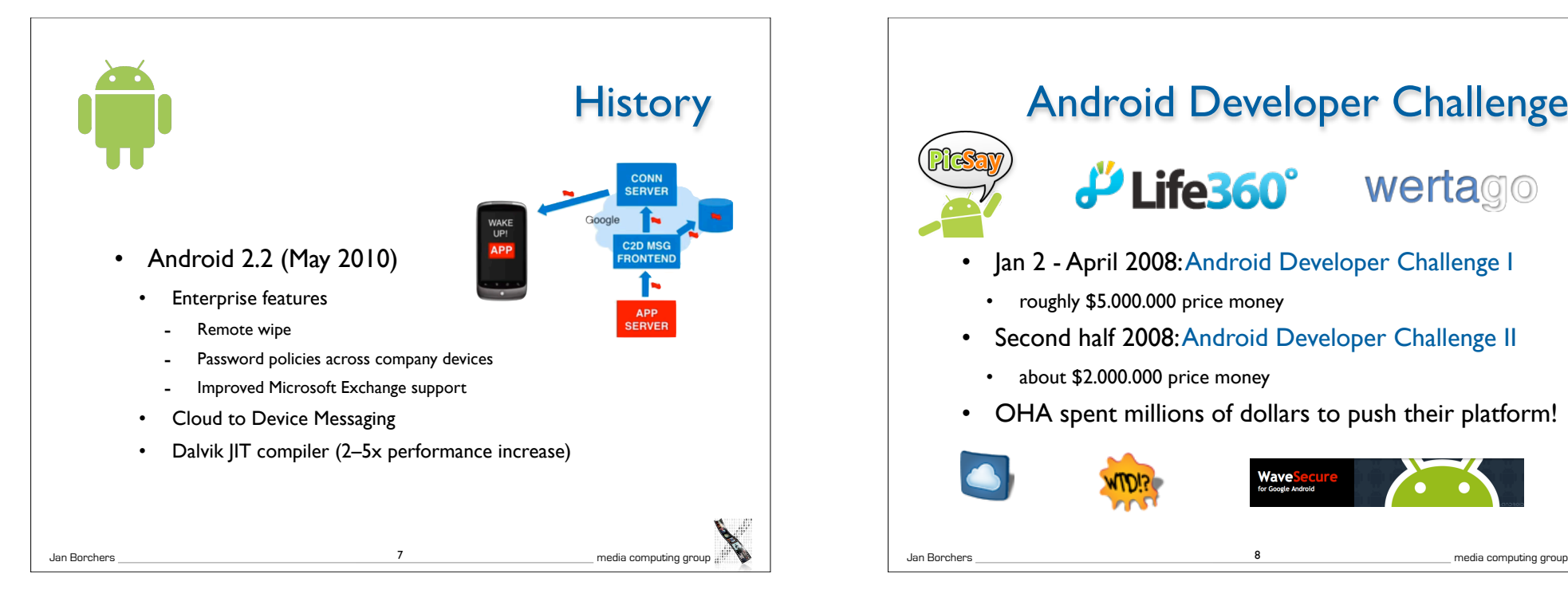

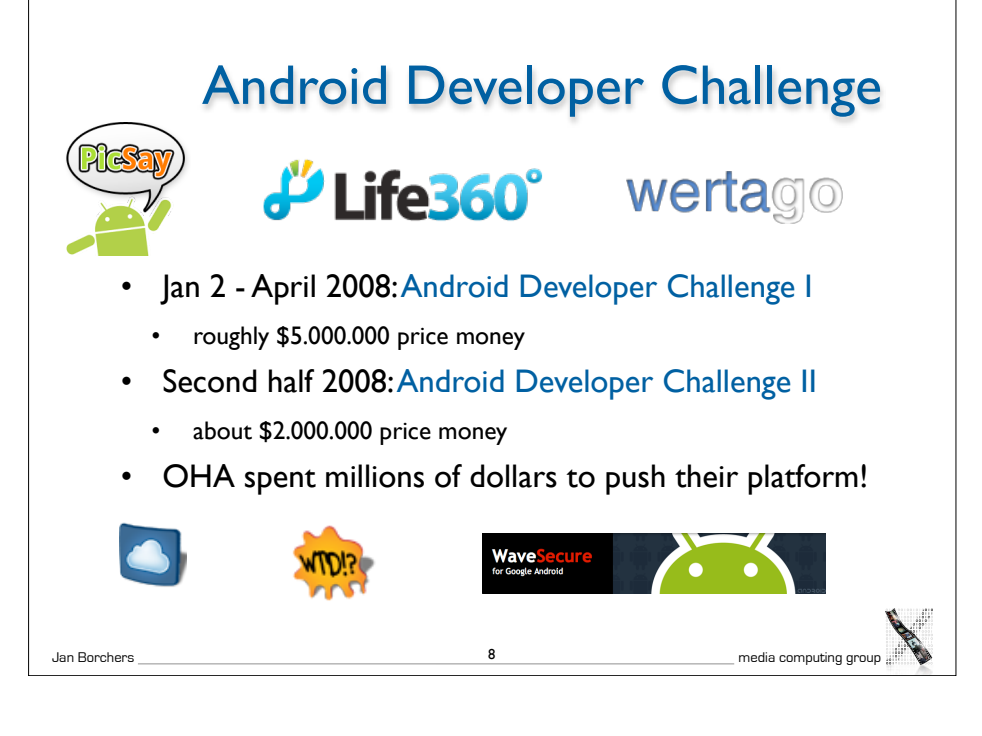

5 Jan Borchers media computing group

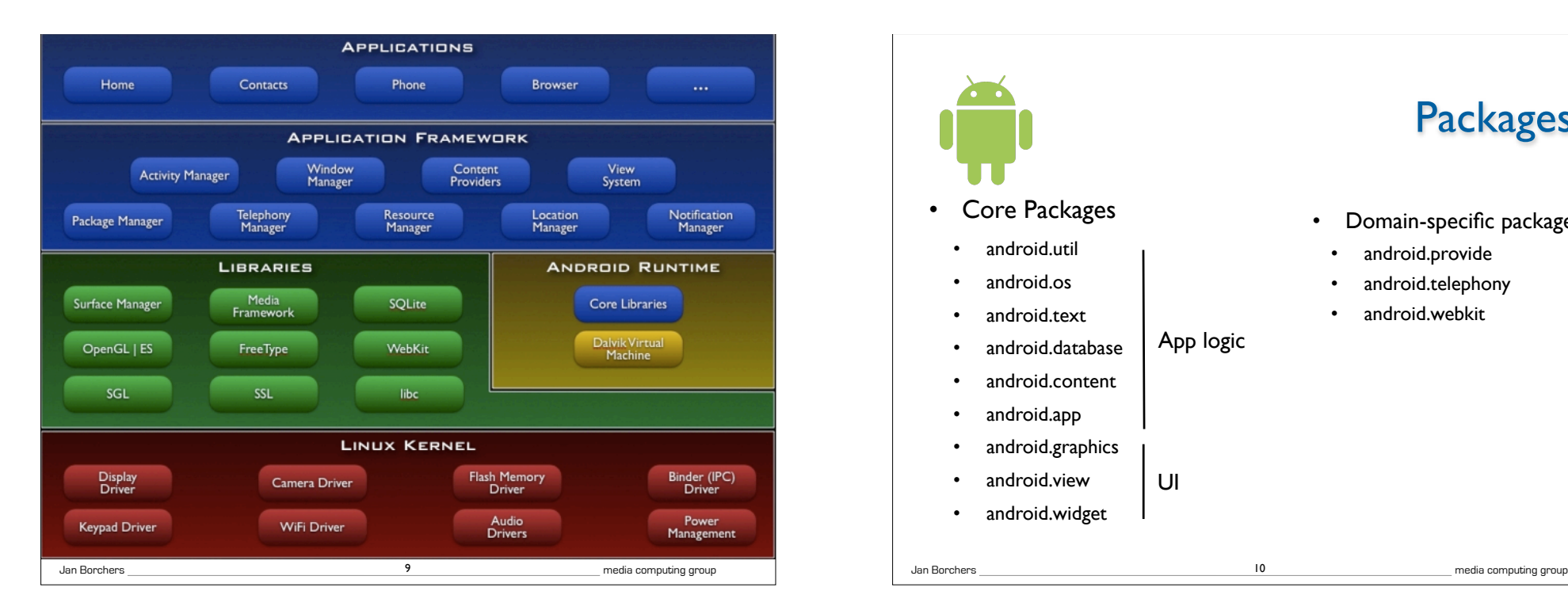

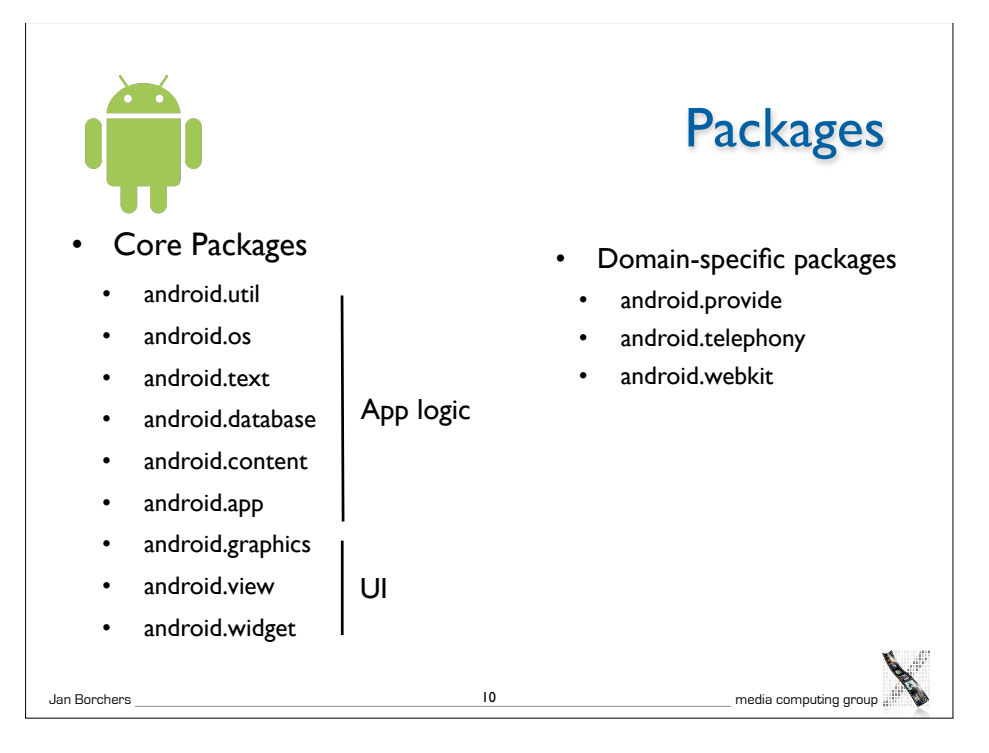

#### Application Anatomy

- Idea: share elements of applications
	- No single entry point
- Android applications consist of these components
	- Activities
	- **Services**
	- Broadcast Receivers
	- Content Providers
- Not every application needs all four

Jan Borchers media computing group 11 Jan Borchers media computing group

**Activities** 

- One screen of your application's UI
- Activities publish their capabilities using an IntentFilter

12

• Activities are started when it receives an Intent (name + data URI)

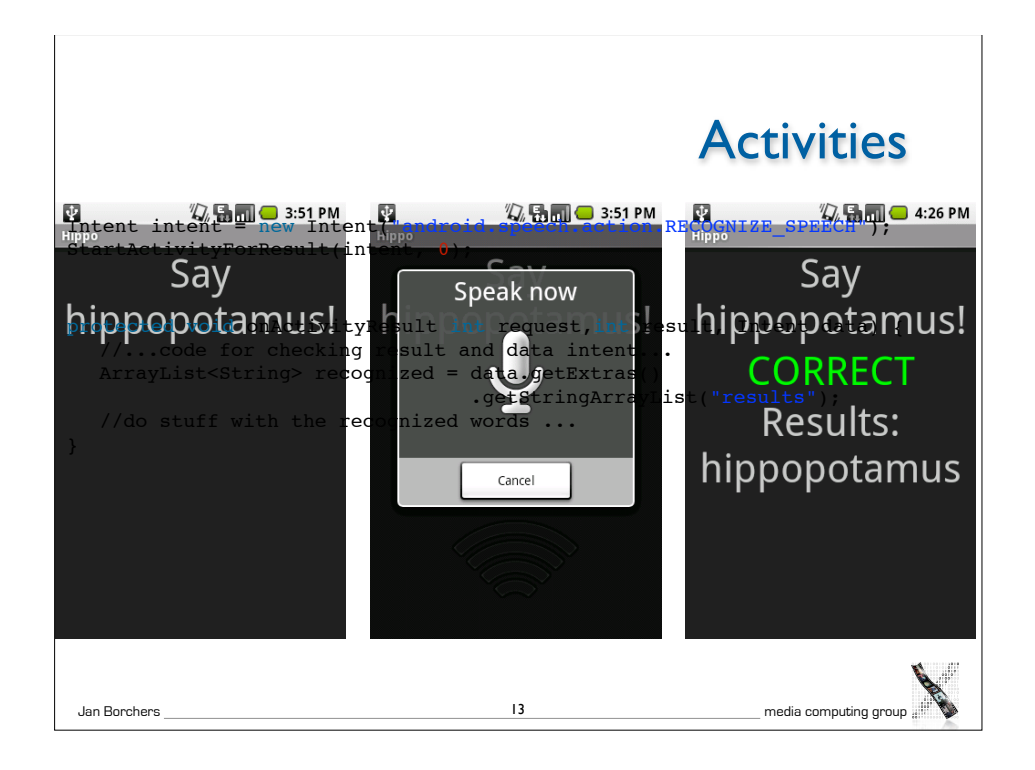

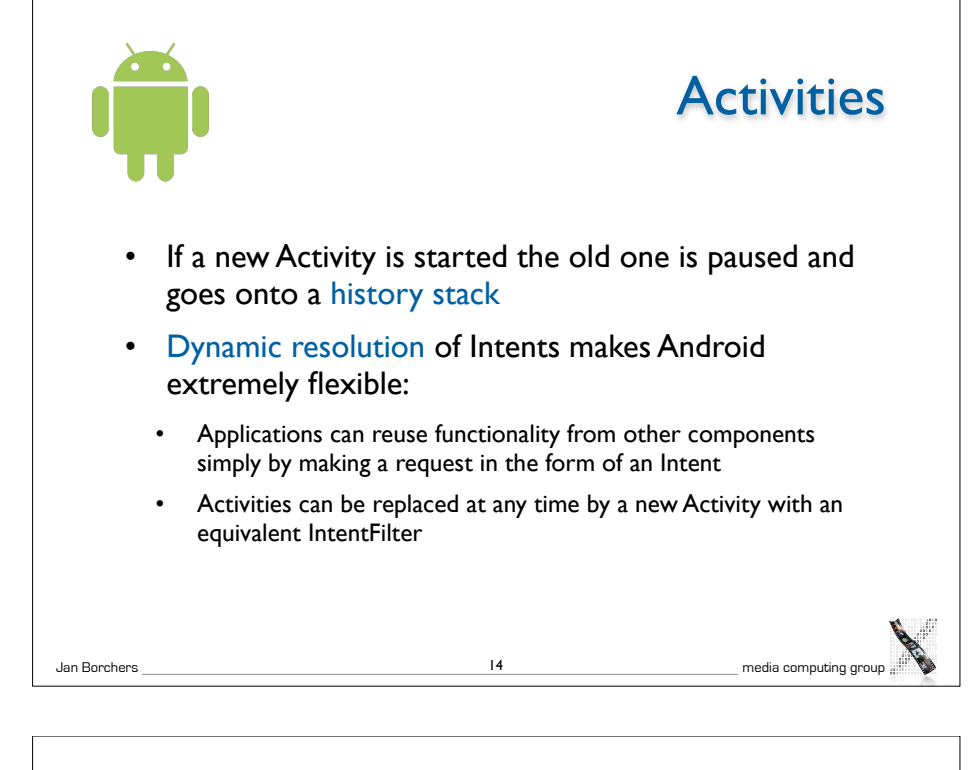

#### Broadcast Receiver

- Executes in reaction to external events (even when the App is not running)
	- Incoming phone call, network becomes available, midnight
- No own UI but can use the NotificationManager for alert messages

#### Service

- Long-lived, non-UI code that runs in the background
	- E.g., music player
- Is kept alive by the system even if the starting Activity has finished executing
- Activities can connect to running services and talk to them through an interface exposed by the Service

16

• E.g. play, pause, restart, ...

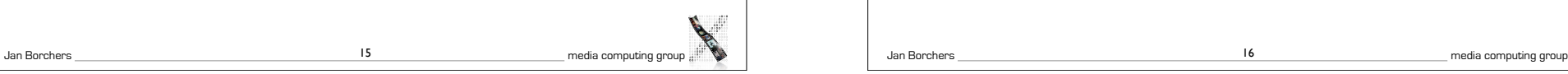

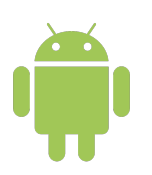

#### Content Provider

- Implements a standard set of methods to share data with other applications
- Independent of how data is actually stored
- Only way to share data between packages
- Built-in providers for audio, video, images, contact information, etc.

Jan Borchers media computing group

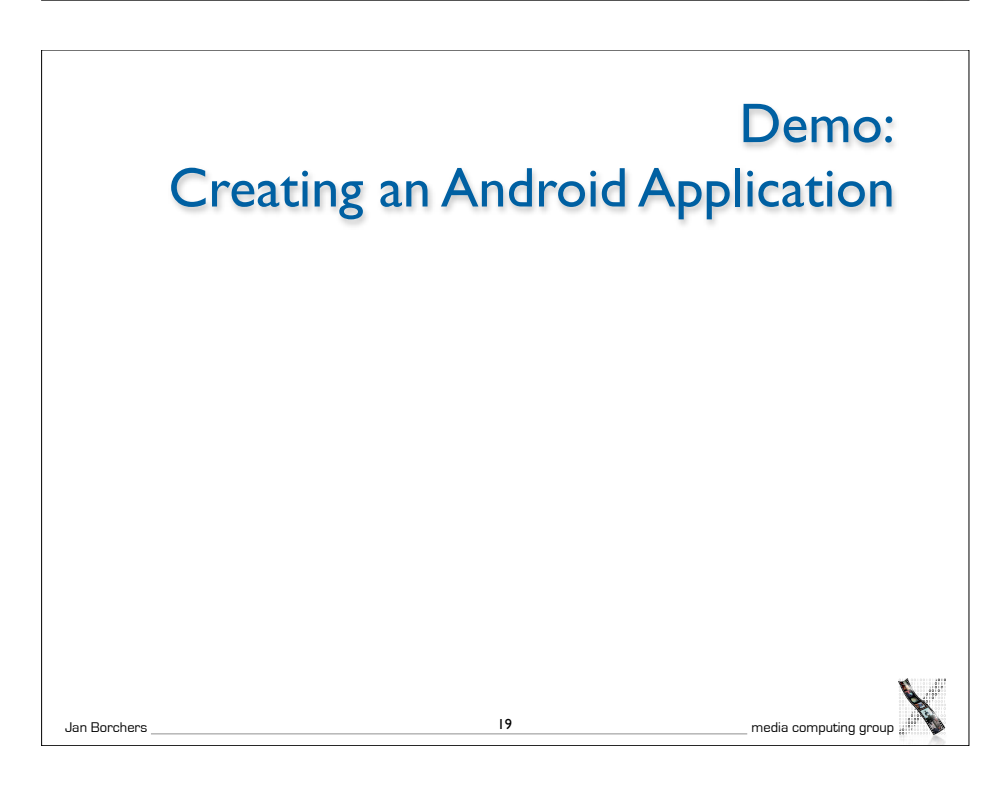

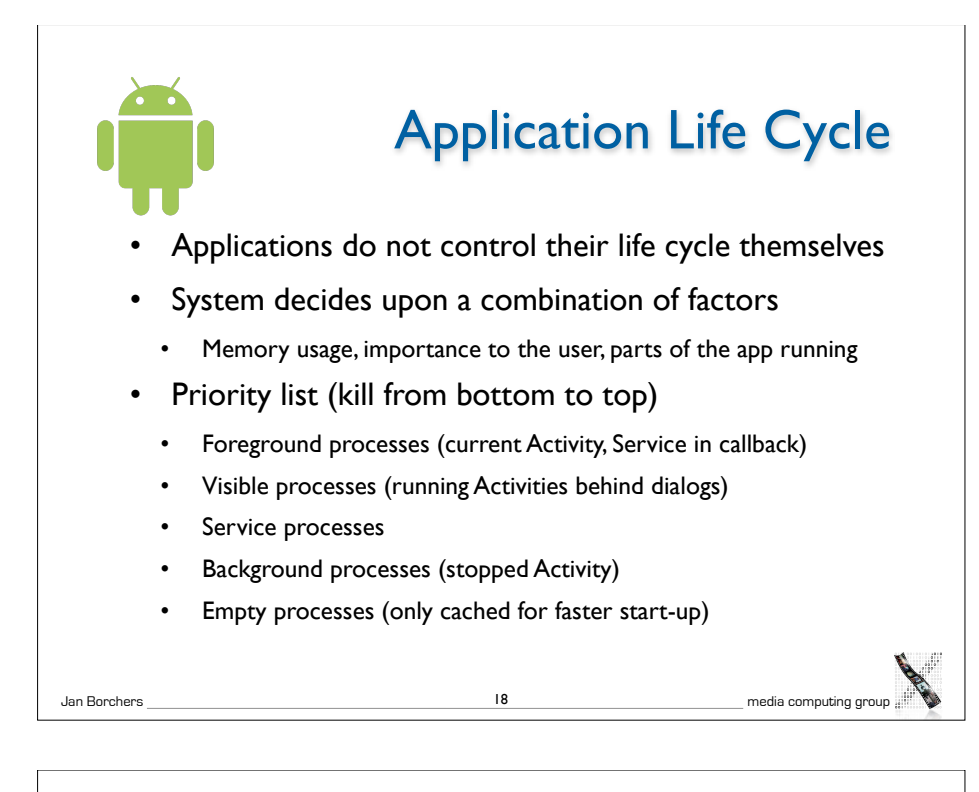

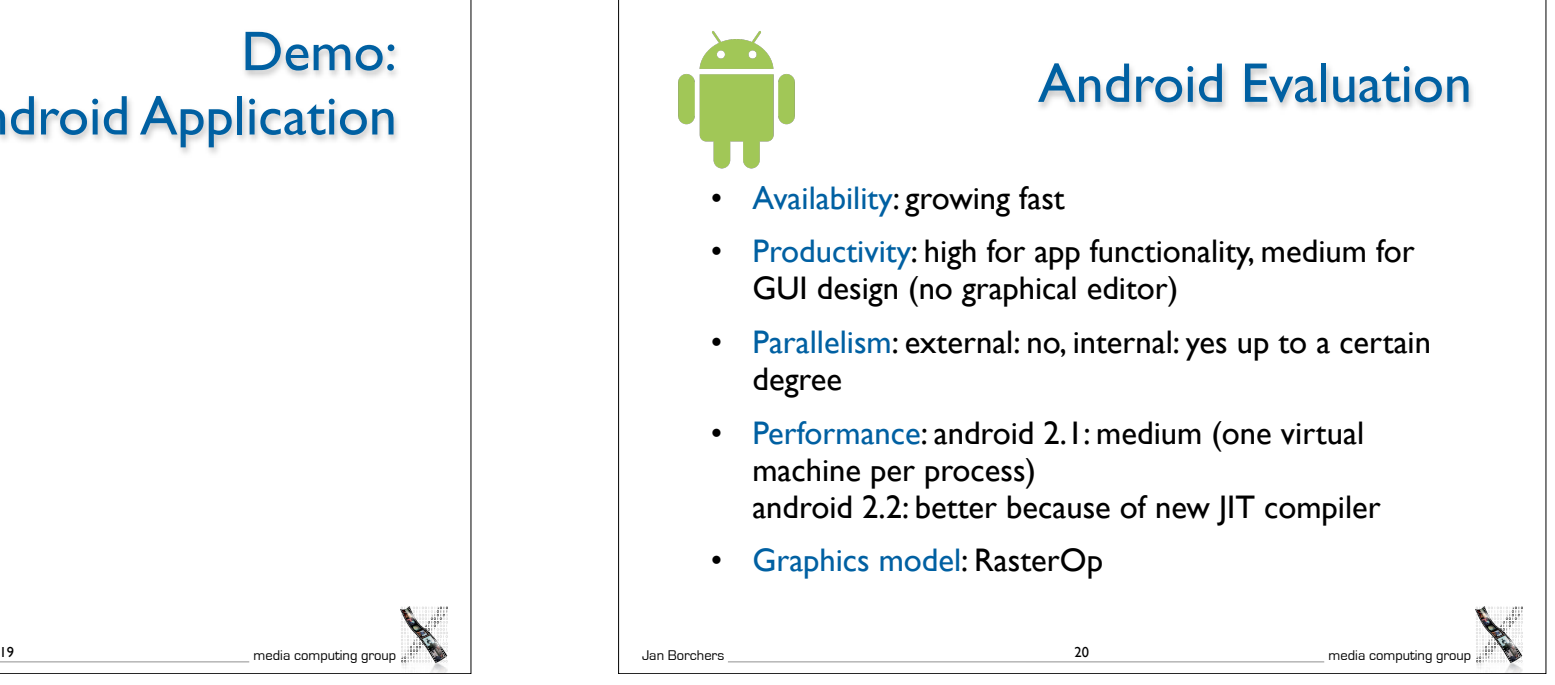

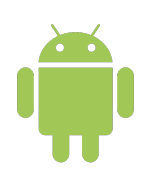

### Android Evaluation

- Appearance: exchangeable through 'themes'
- Extensibility: low (WS is not extensible but API is still changing)
- Adaptability: high (XML resource system)
- Resource sharing: none between applications
- Distribution: no

Jan Borchers media computing group

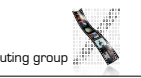

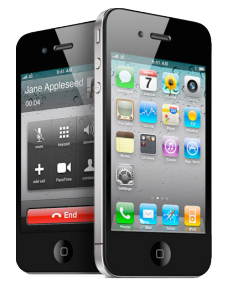

#### iPhone

- Hardware, OS, UI and core apps from single vendor
- Introduced multi-touch to a broad audience
	- Also changed the role of the provider
- App Store concept
- Mobile Safari browser
- iPhone 4: Apple A4 CPU, Retina Display, gyroscope, two cameras

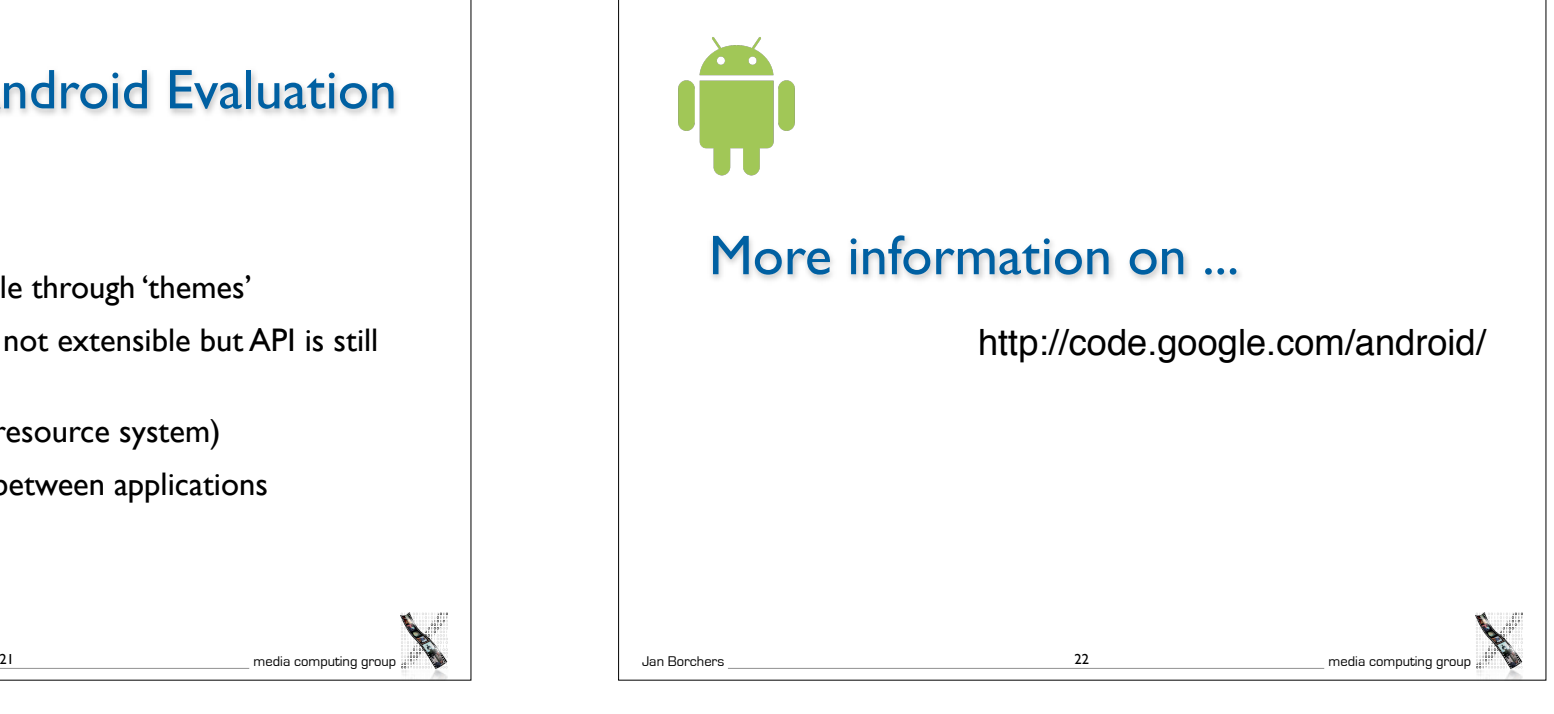

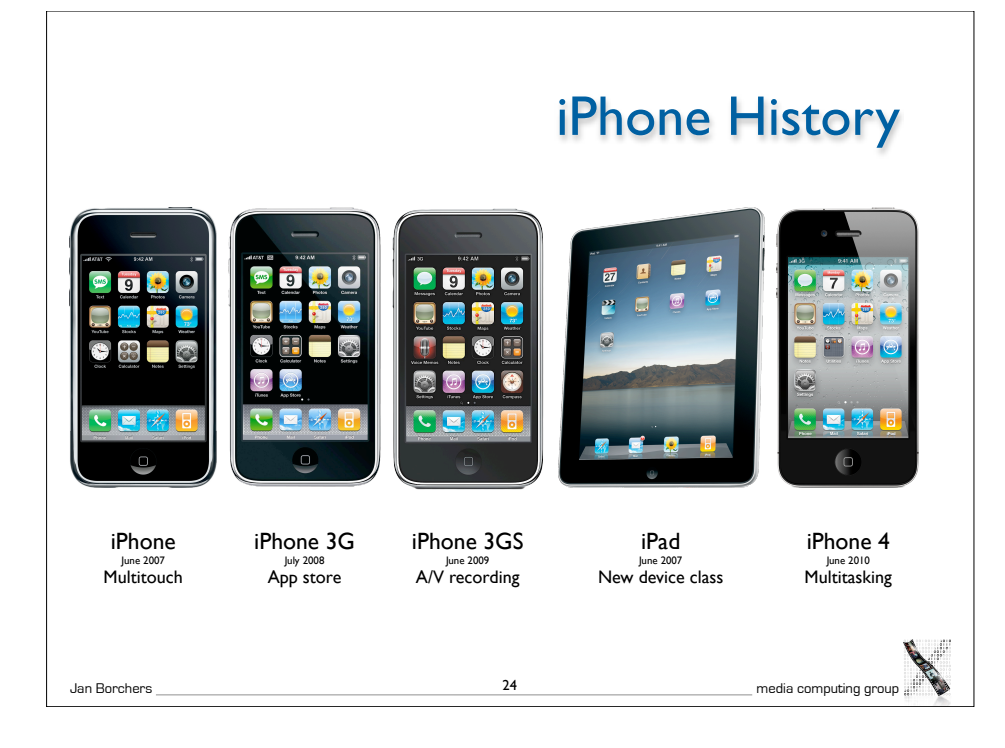

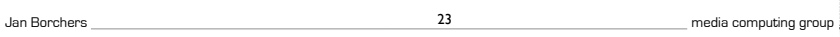

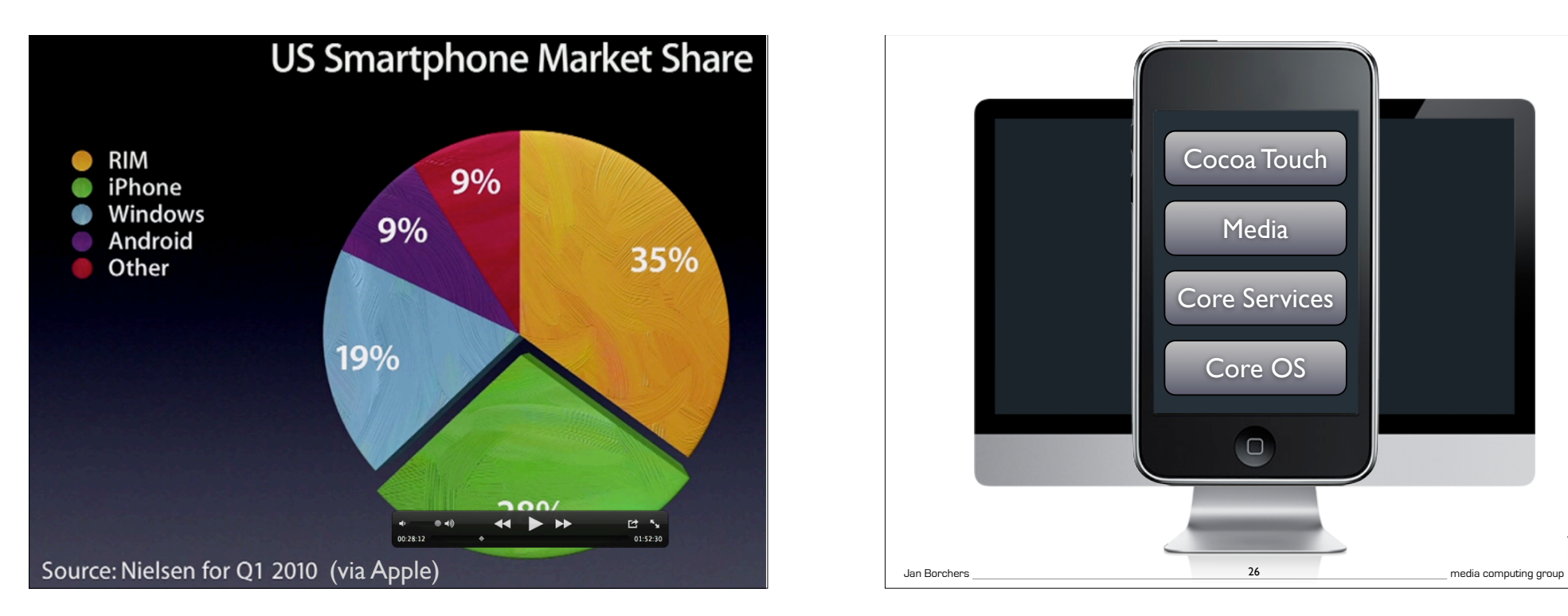

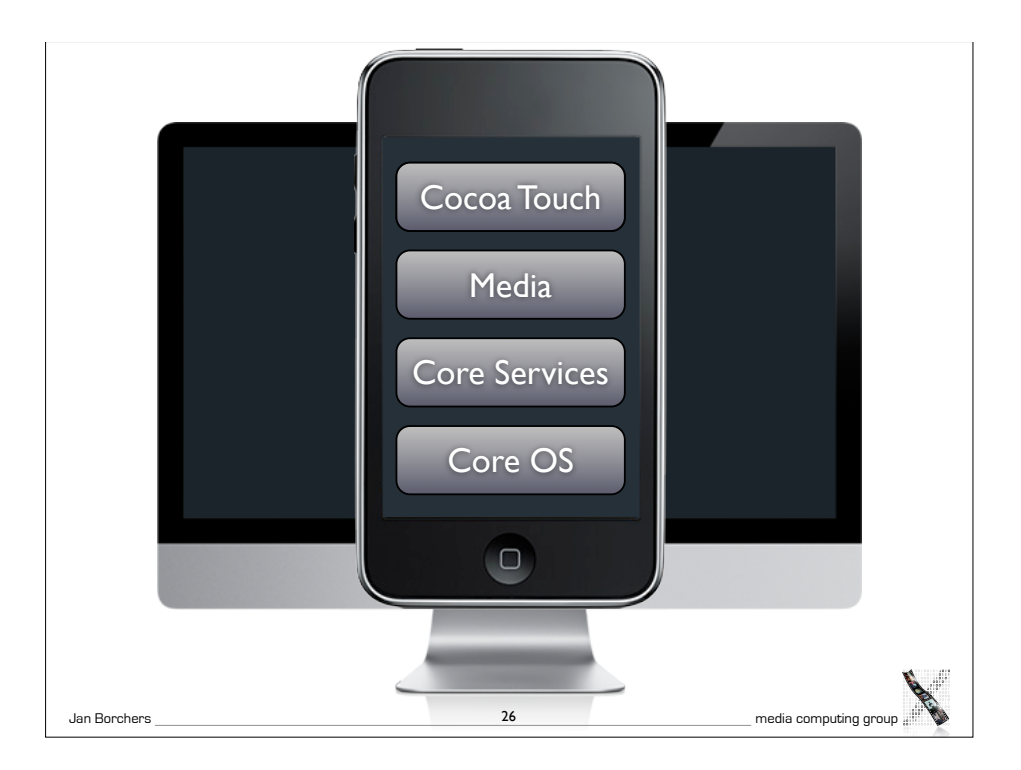

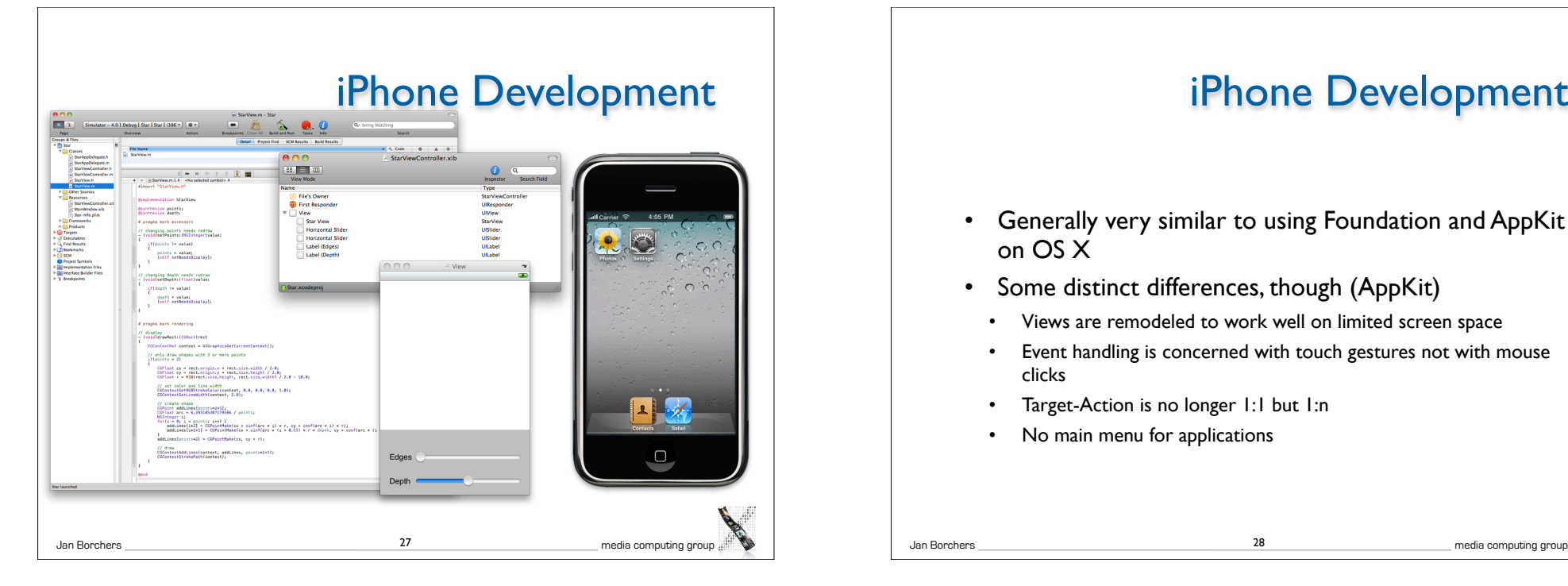

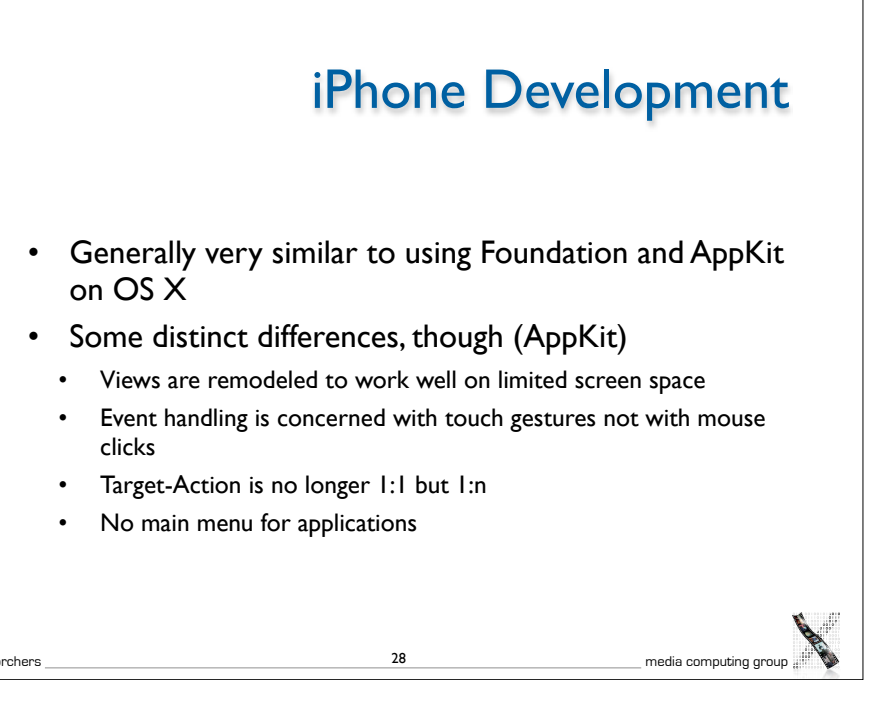

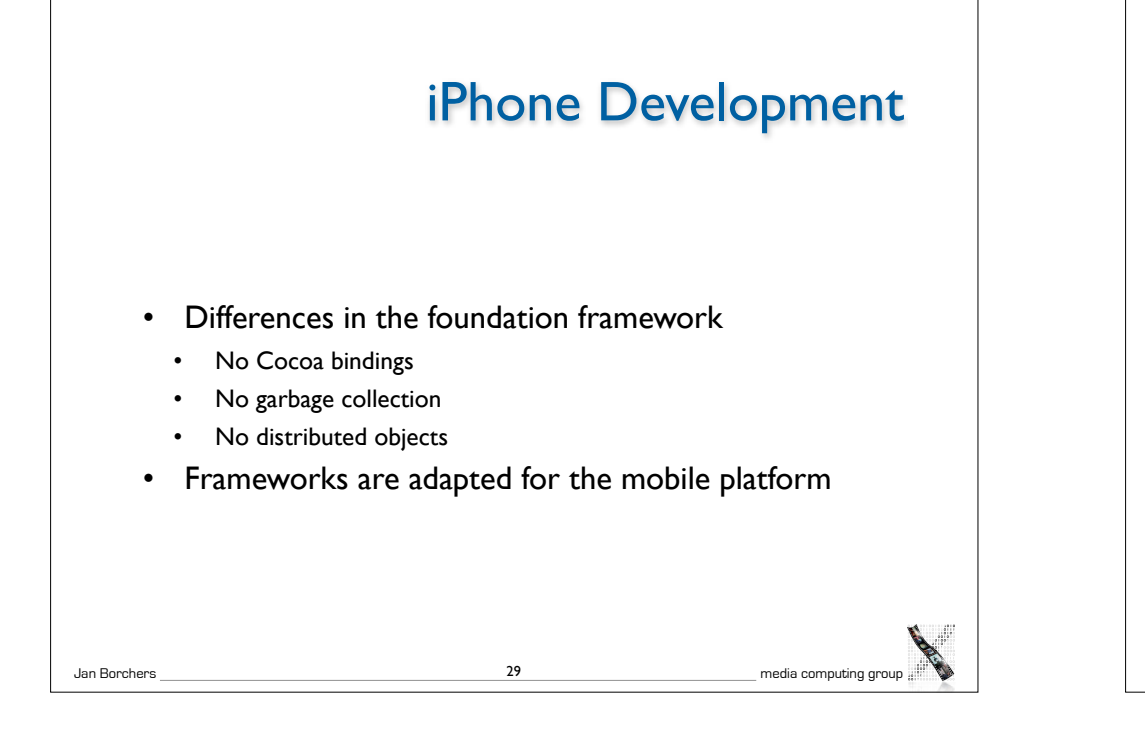

#### Multitouch Handling

- Track a set of touches
	- 5 touches on iPhone
- 10 touches on iPad
- Event defines the type: touch or motion

-(void)touchesBegan: (NSSet \*)touches withEvent: (UIEvent \*)event -(void)touchesCancelled:(NSSet \*)touches withEvent:(UIEvent \*)event -(void)touchesEnded:(NSSet \*)touches withEvent:(UIEvent \*)event -(void)touchesMoved:(NSSet \*)touches withEvent:(UIEvent \*)event

31

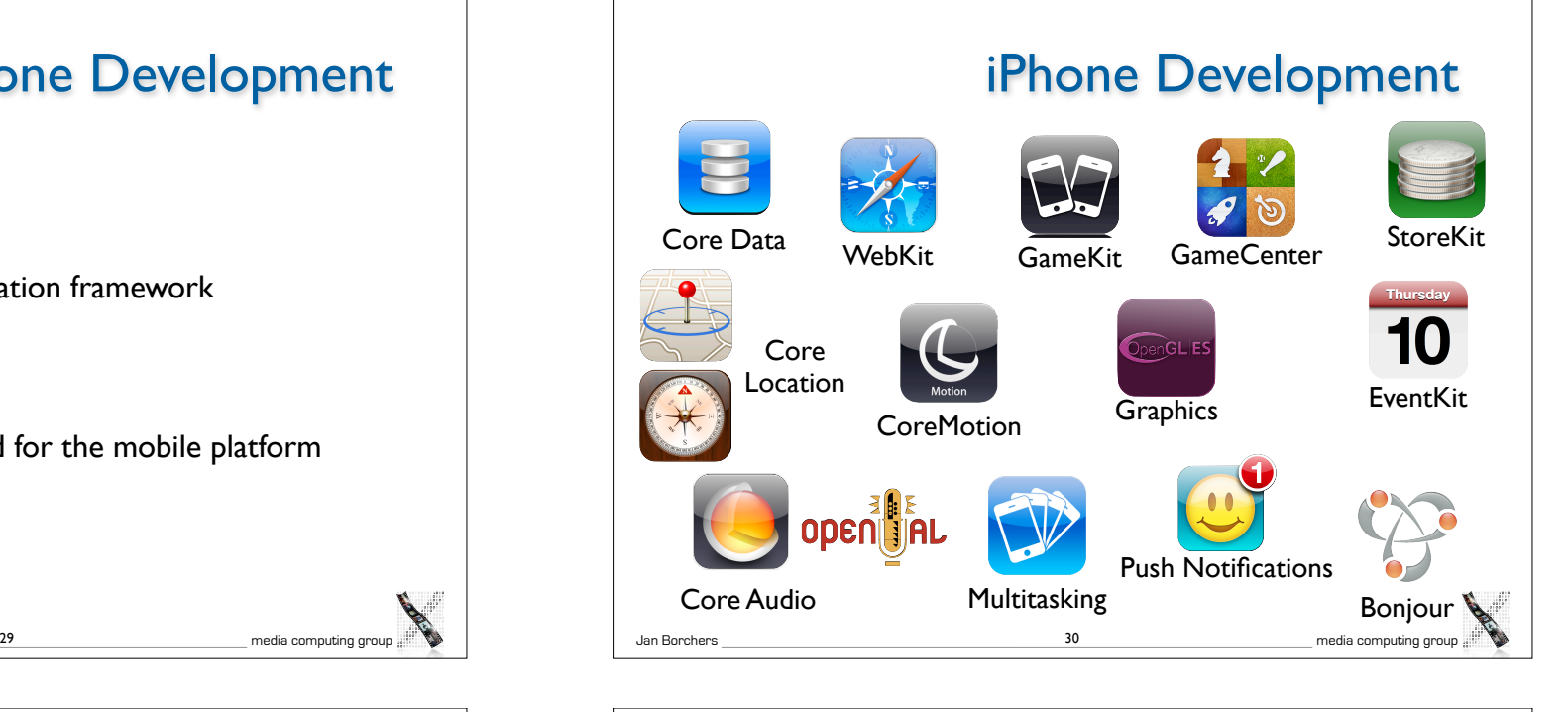

### Gesture Recognition

- UIGestureRecognizer
- Provides six default gesture recognition patterns
	- Tapping (any number of taps)
	- Pinching in and out
	- Panning or dragging
	- **Swiping**
	- **Rotating**
	- Long press
- Simple interface to create your own recognizer

Jan Borchers media computing group

32

Jan Borchers media computing group

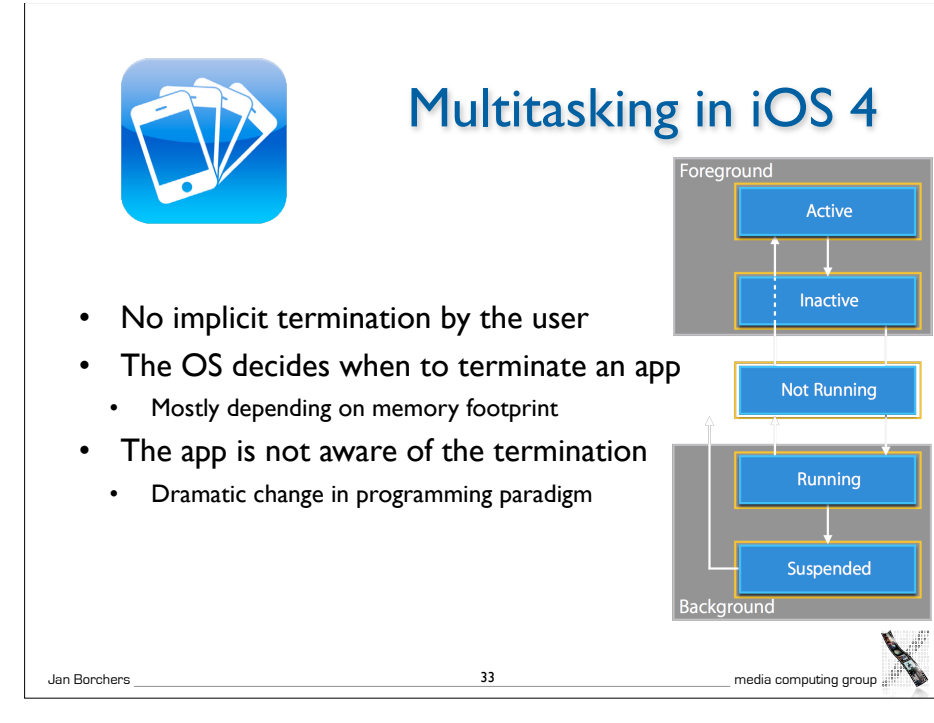

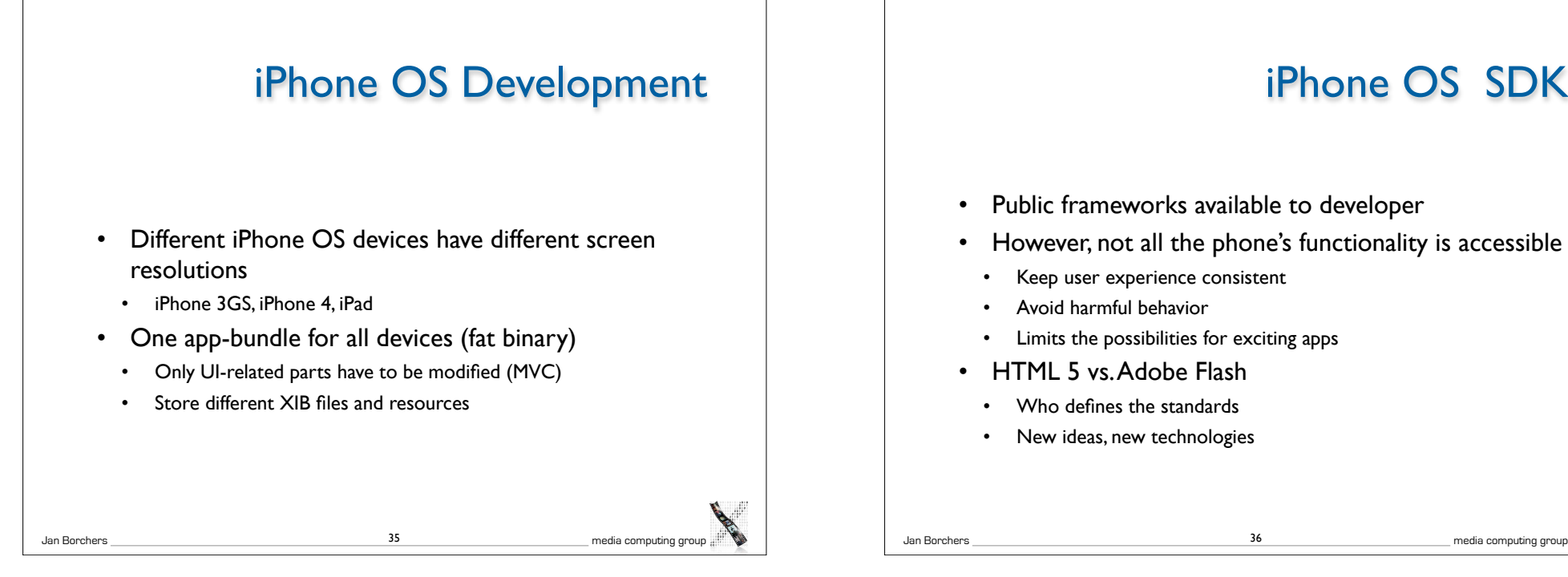

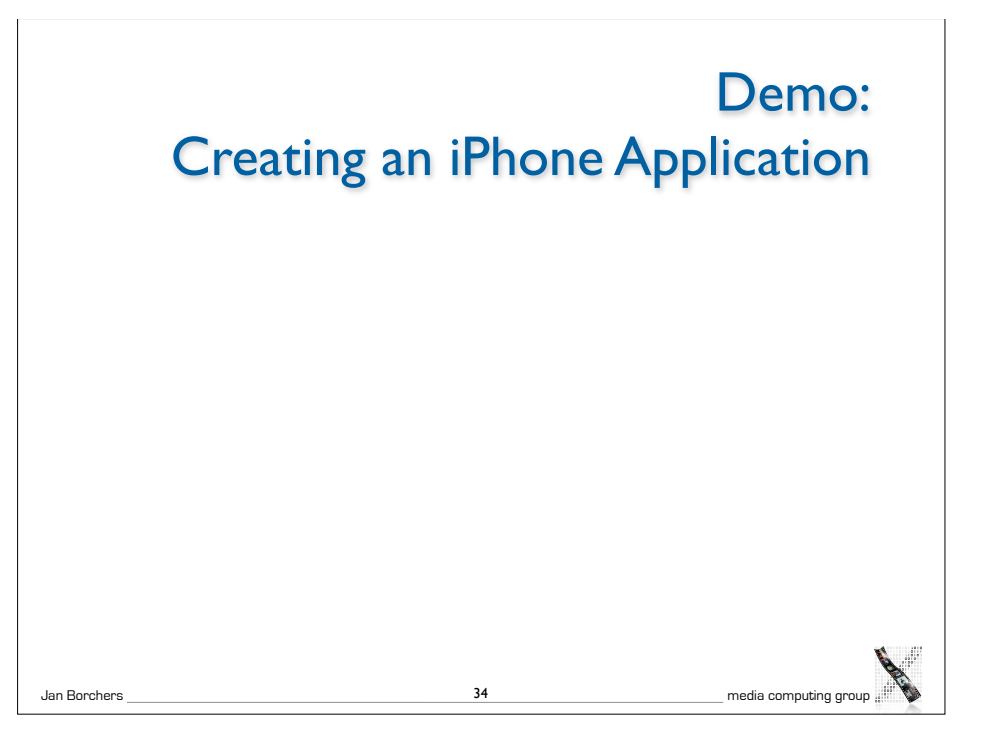

# iPhone OS SDK

- Public frameworks available to developer
- However, not all the phone's functionality is accessible

- Keep user experience consistent
- Avoid harmful behavior
- Limits the possibilities for exciting apps
- HTML 5 vs. Adobe Flash
	- Who defines the standards
	- New ideas, new technologies

#### Evaluation: iPhone

- Availability: medium runs on every iPhone OS device but nowhere else
- Productivity: very high for a mobile platform! If you know Cocoa you are almost ready to go
- Parallelism: limited, running applications in parallel is possible, background computation is restricted.
- Performance: tailored to a small set of hardware platforms so performance is good

#### Evaluation: iPhone

- Graphics model: point/pixel-based
- Appearance: fixed to the style of UIKit
- **Extensibility: like Mac OS X**
- Adaptability: high, by modifying xib files
- Resource sharing: system resources are implicitly shared
- Distribution: no

"*The first time in many years that coding for a mobile device was actually fun again." — Newton/Palm/Pocket PC/Windows Mobile/iPhone developer, WWDC lunch talk*

38

Jan Borchers media computing group

37 Jan Borchers and the state of the state of the state of the state of the state of the state of the state of the state of the state of the state of the state of the state of the state of the state of the state of the sta